## ORIGO-KARTOR PÅ ÖRNSKÖLDSVIKS KOMMUNS **NYA HEMSIDA**

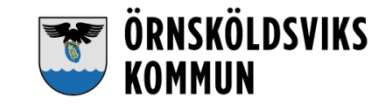

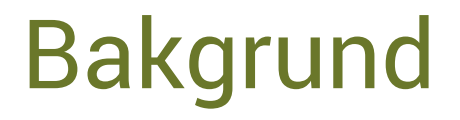

Örnsköldsviks kommun ska inom kort lansera en ny modern hemsida och ska då använda Origo som kartverktyg.

Tidigare användes Googlekartor och webbredaktörerna fick ajourhålla innehållet på dessa kartor.

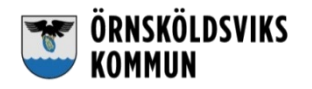

## Kommunikationsavdelningens önskemål

- Vill kunna skapa kartorna själva
- De ska vara "rena" med lite innehåll och endast visa önskade lager
- Det ska inte finnas någon sökfunktion

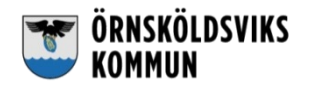

## Så här gjorde vi

Vi löste det genom att skapa en "totikarta" med alla lager som ska visas i kartorna.

- 1. Man skriver in vilka lager eller grupper, som man vill ha med i kartan, sist i adressfältet
- 2. När man trycker på enter modifieras configfilen utifrån vad som angetts och endast valda grupper eller lager visas i legenden
- 3. Sedan får man tända och släcka lager, zooma till önskat område och använda Dela karta funktionen.

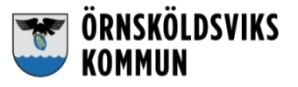

## Alla nöjda och glada!

Kommunikationsavdelningen kan själva påverka hur kartorna ska se ut och vad de ska innehålla. Vi på Kart/GIS behöver bara drifta "totikartan".

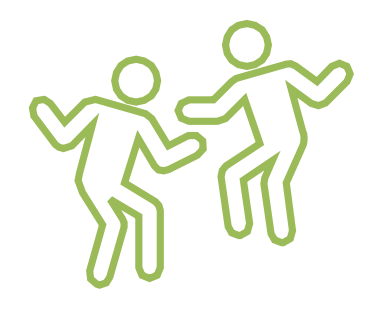

<https://karta-ext.ornskoldsvik.se/ornkartawebb>

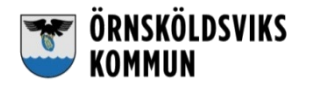